# **GENERAZIONE CASUALE DI DATI**

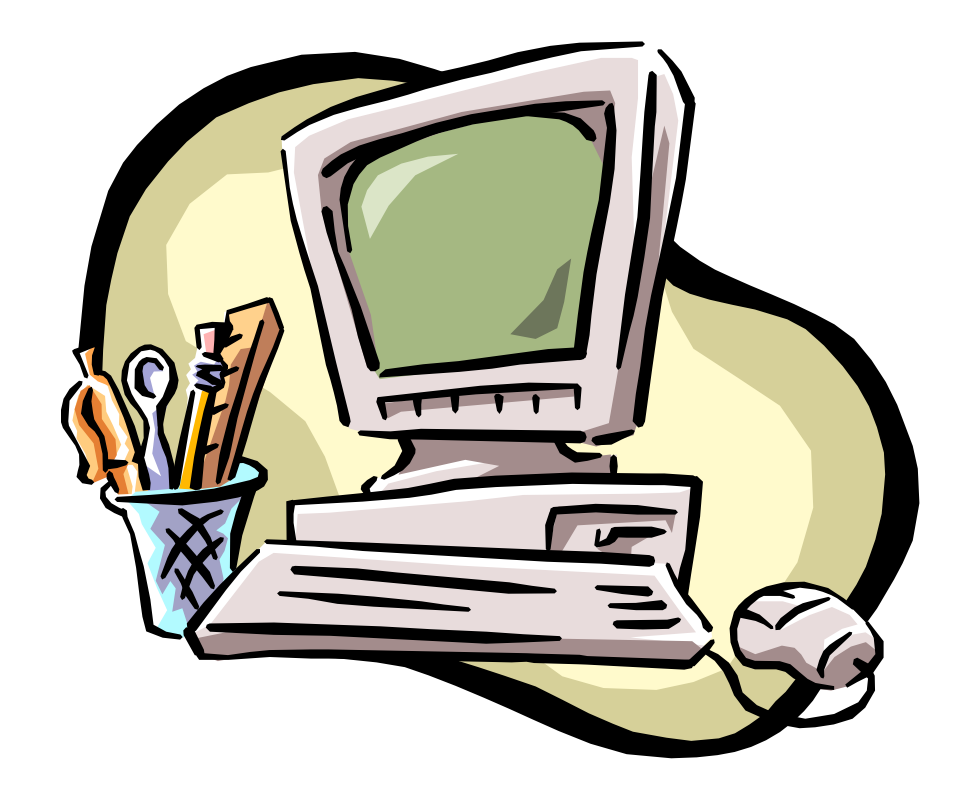

# **La funzione rand()**

Per generare a caso dei numeri interi, il linguaggio C mette a disposizione la funzione **rand()**, inclusa nella libreria standard <stdlib.h>.

La funzione rand() genera con uguale probabilità dei numeri interi casuali compresi tra 0 e RAND\_MAX. Nello standard ANSI RAND  $MAX = 32767$ 

# **La funzione rand()**

Per generare a caso dei numeri interi compresi tra 0 e N-1 possiamo usare le proprietà del resto della divisione tra interi.

Infatti il resto della divisione di un numero per N è sempre compreso tra 0 e N-1.

rand()%N genererà con uguale probabilità dei numeri interi casuali compresi tra 0 e N-1.

### **La funzione rand()**

Per generare a caso dei numeri interi compresi tra a e b possiamo procedere come prima e poi effettuare una traslazione dell'intervallo.

$$
a + rand() \% (b-a+1)
$$
  
[0, ..., b-a]  
[a, ..., b]

### **La funzione srand()**

Sfortunatamente la funzione rand() è pseudocasuale, quindi ad ogni esecuzione di un programma viene generata la medesima sequenza di valori.

Per produrre dati diversi ad ogni esecuzione del programma è necessario **randomizzare** la funzione rand() attraverso l'uso della funzione **srand(intero positivo)**, sempre contenuta nella <stdlib.h>.

# **La funzione srand()**

L'intero positivo necessario alla srand può essere acquisito da tastiera, oppure attraverso l'uso della funzione time(). Essa restituisce l'ora corrente del giorno, espressa in secondi, che viene convertita in una stringa.

Usata come time(NULL) restituisce i secondi, quindi un intero positivo che può essere usato nella srand e varia ad ogni secondo.

srand(time(NULL));  $\rightarrow$  consente di far funzionare rand() in modo effettivamente casuale.

#### **Generazione casuale di caratteri**

Poiché i caratteri alfanumerici sono codificati mediante sequenze numeriche, è sufficiente generare a caso l'intero corrispondente e allocarlo in una variabile di tipo char.

**Lettere maiuscole**  $\qquad \qquad$  ASCII 65  $\rightarrow$  90 c=rand()% $26 + 65$ 

**Lettere** minuscole ASCII 97→ 122 c=rand()% $26 + 97$ 

#### **Generazione casuale di numeri decimali**

Per generare numeri casuali nell'intervallo [0,1] è possibile usare il codice

a=(double) rand() / RAND\_MAX;